# **Matematická analýza s Maplem - zadání projektů**

**Všichni ke svému projektu vytvoří stručnou nápovědu (která se zavolá příkazem ?<příjmení>) a vyrobí svůj vlastní balíček (který se načte příkazem with <příjmení> ) (viz přednášku).** 

#### **Projekt č. 1**

Vytvořte proceduru, která spočítá délku křivky (v kartézských souřadnicích, v polárních souřadnicích, parametricky zadanou) a nakreslí obrázek.

# **Projekt č. 2**

Vytvořte proceduru, která spočítá objem a povrch tělesa vzniklého rotací dané křivky na daném intervalu kolem osy *x* a nakreslí příslušný 3D obrázek.

Po zavolání procedury např. na funkci  $f(x) = sin(x) + 2$  na intervalu < -5, 10> by se kromě vypočteného objemu a povrchu rotačního tělesa měl objevit i obrázek podobný tomuto:

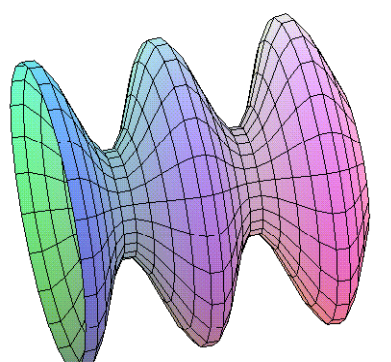

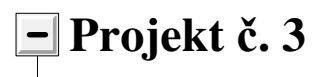

Vytvořte proceduru, která najde lokální extrémy funkce dvou proměnných (a vypíše, zda v daném bodě nastává maximum či minimum) a nakreslí graf této funkce. Nepoužívejte žádné maplovské funkce pro výpočet extrémů.

#### **Projekt č. 4**

Vytvořte proceduru, která spočítá prvních *n* iterací Newtonovy metody (hledání kořenu rovnice) a vykreslí obrázek.

# **Projekt č. 5**

Napište proceduru, která vytvoří animaci zobrazující vznik cykloidy (klasická cykloida, hypocykloida, epicykloida) daných parametrů.

Jedna z animací by mohla vypadat následovně:

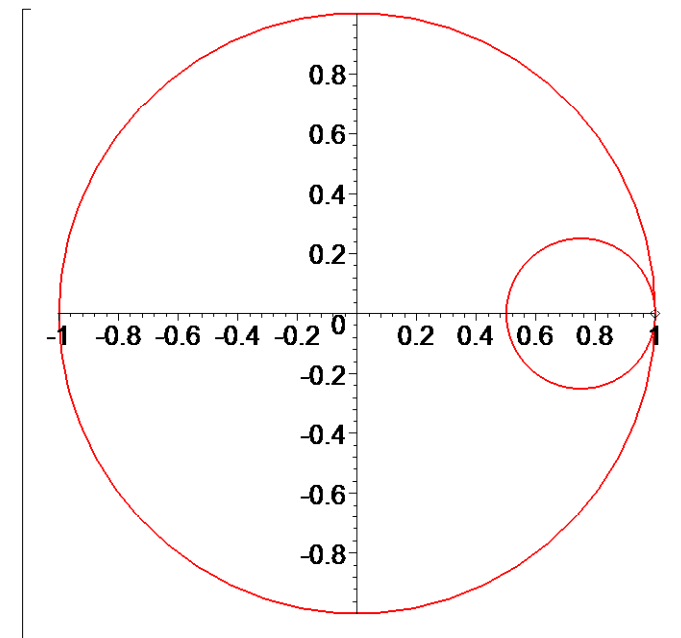

# **Projekt č. 6**

Vytvořte proceduru, která nakreslí graf *n*-té iterace Takagiho funkce (spojitá funkce nemající nikde derivaci) a vytvoří i animaci zobrazující vznik této funkce.

# **Projekt č. 7**

Vytvořte proceduru, která spočítá a vykreslí graf *n*-tého částečného součtu Fourierovy řady funkce *f* a vytvoří i animaci.

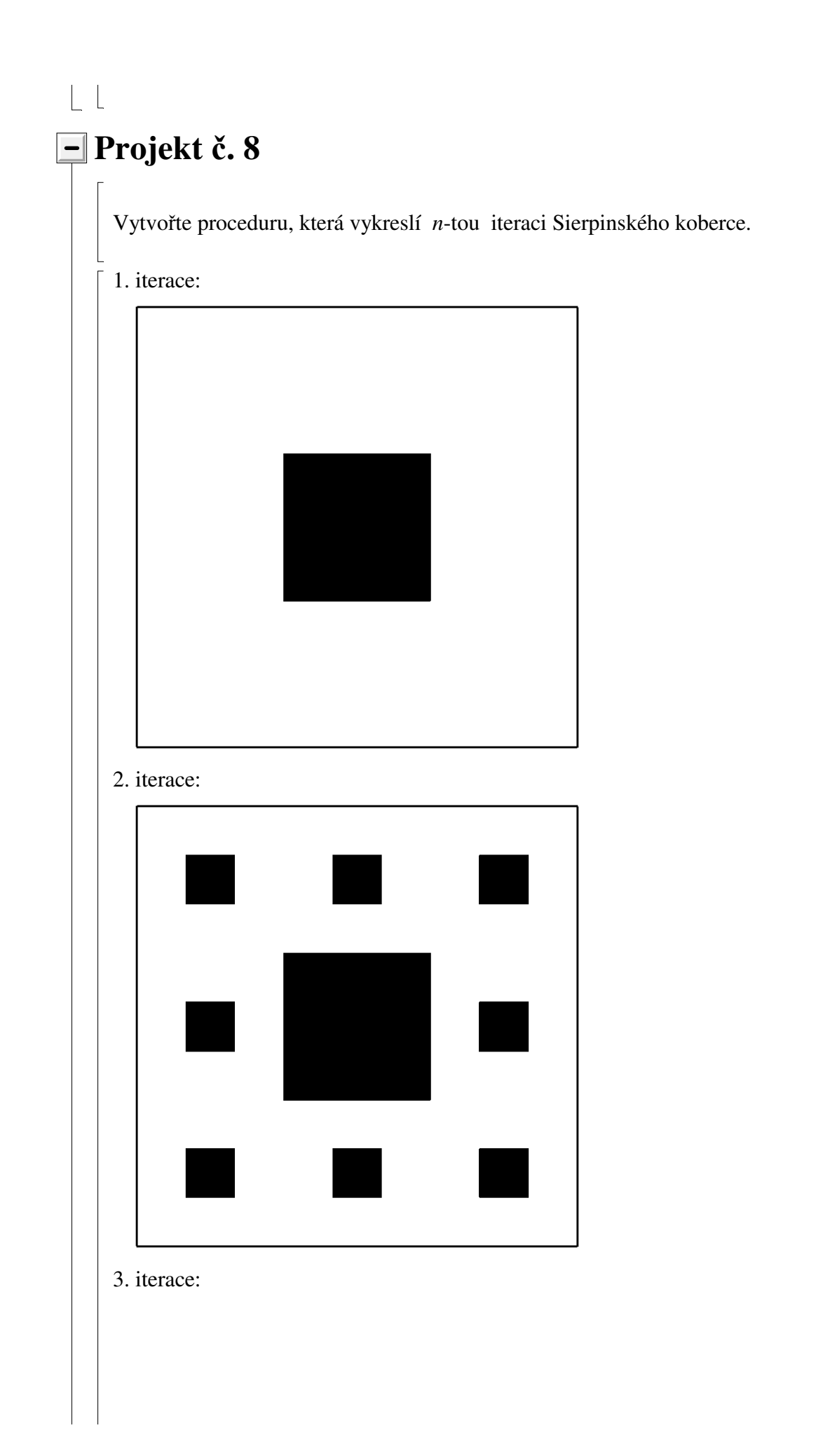

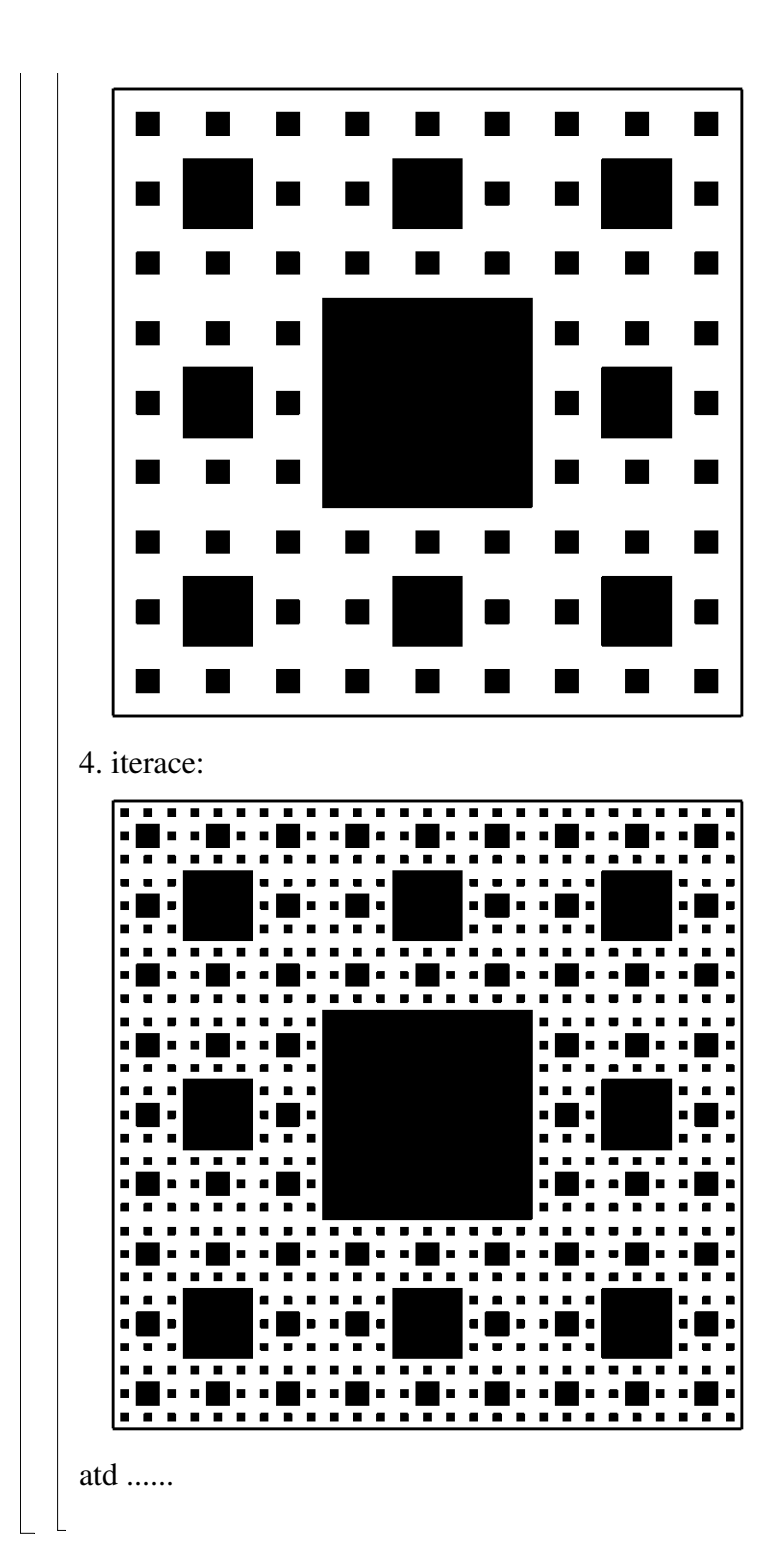

# **Projekt č. 9**

 $\vert - \vert$ 

Vytvořte proceduru, která na daném intervalu nakreslí řešení Cauchyovy úlohy pro diferenciální rovnici 1. řádu spočítané Eulerovou metodou. Přitom nepoužívejte žádnou vestavěnou maplovskou funkci na numerické řešení diferenciálních rovnic. Kromě toho by procedura měla do stejného obrázku vykreslit i maplovské řešení (tady už maplovské funkce pro řešení diferenciálních rovnic pochopitelně užijete).

#### **Projekt č. 10**

Vytvořte proceduru, která z daného data spočítá, o který den v týdnu se jedná.

Musíte přitom počítat s přestupnými roky. Rok je přestupný, pokud je dělitelný 4. Výjimku tvoří roky dělitelné 100 - ty jsou přestupné pouze v případě, že jsou dělitelné 400. Například rok 2012 je přestupný, protože 2012 je dělitelný 4. Rok 2000 byl přestupný, protože 2000 je dělitelné 400. Rok 2100 přestupný nebude, ale rok 2096 i 2104 ano.

# **Projekt č. 11**

Vytvořte proceduru, která napíše rovnici kuželosečky procházející danými 5 body, nakreslí obrázek a provede klasifikaci typu kuželosečky (kružnice, elipsa, hyperbola, parabola).

#### **Projekt č. 12**

Implementujte v Maplu metodu půlení intervalu (metoda hledání kořenu rovnice). Na vstupu bude funkce, počáteční interval, ve kterém se nachází kořen, a přesnost, se kterou chceme kořen spočítat. Na výstupu bude nalezený kořen (s danou přesností) a obrázek.

# **Projekt č. 13**

Napište proceduru, která ortonormalizuje lineárně nezávislou množinu funkcí (např [1, *x*, *x* 2 ,*x* 3

,...]) vzhledem ke skalárnímu součinu  $\int_{0}^{\infty} u(x) v(x) w(x) dx$  $\int$ *a b*  $u(x) v(x) w(x) dx$ , kde váhová funkce w a meze a, b budou rovněž parametry Vámi vytvořené procedury.

# **Projekt č. 14**

Napište proceduru, která spočítá zadaný integrál numericky pomocí Gaussovy-Legendrovy kvadratury (viz např zde, str. 30-37). Pro generování Legendrových polynomů můžete využít balíček orthopoly.

# **Projekt č. 15**

Napište proceduru, která pro zadaný počáteční bod, cílový bod a překážku spočítá trajektorii šikmého vrhu a vytvoří podobnou animaci:

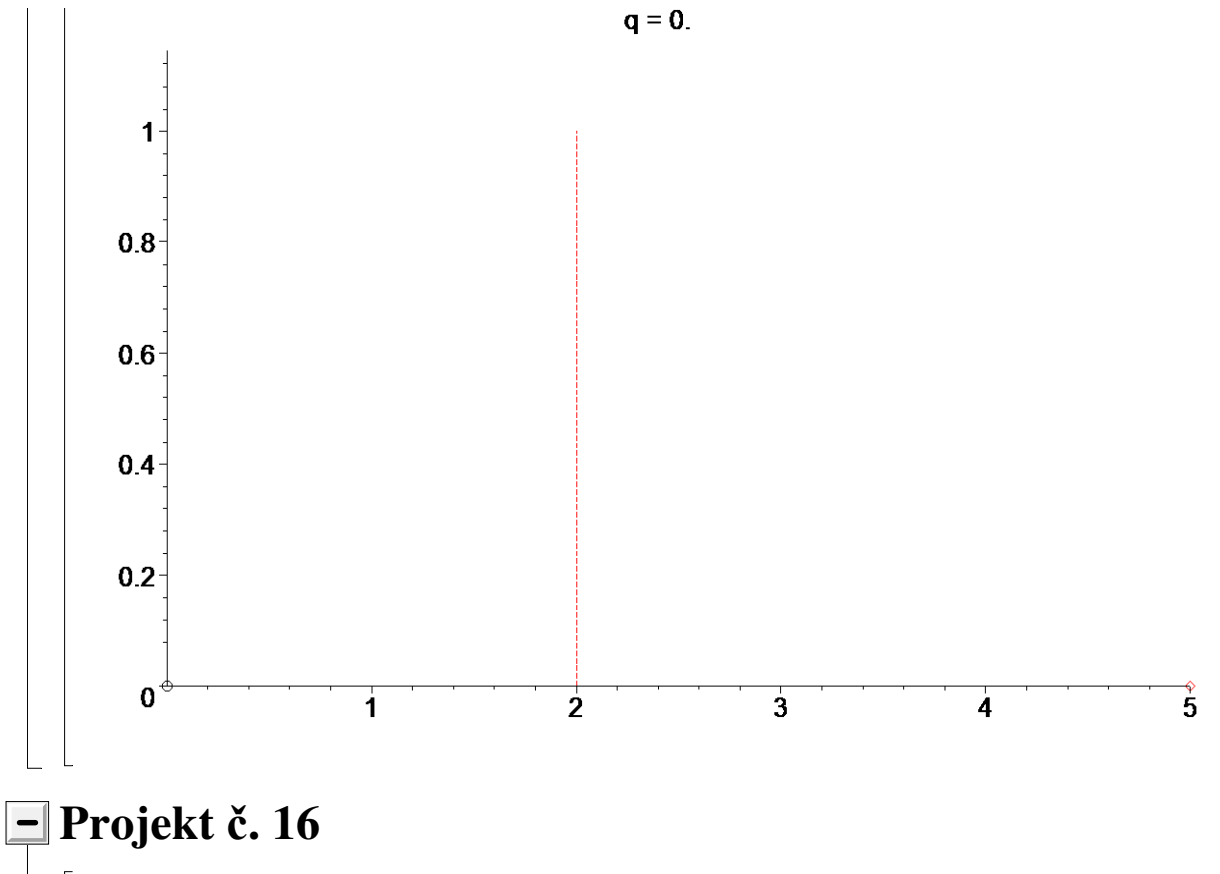

 Vytvořte animaci ilustrující vznik Bézierovy křivky pro libovolný počet řídících bodů (viz přednáška).